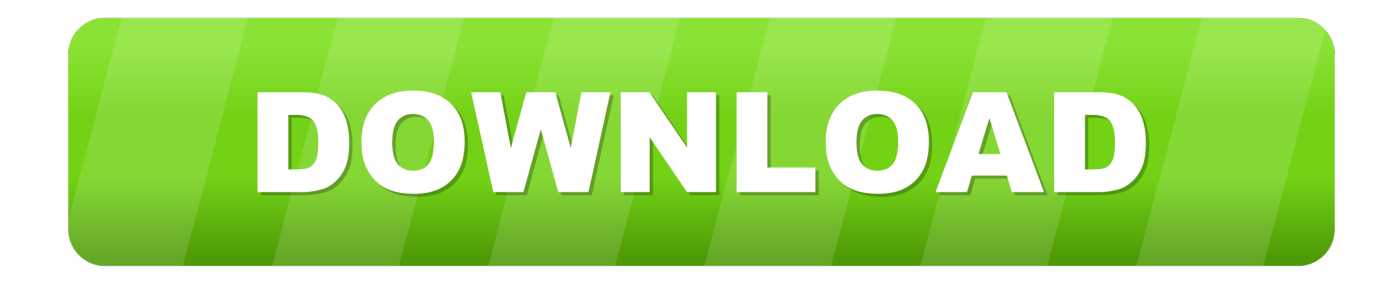

## [Install Niftools Blender](https://fancli.com/1uayml)

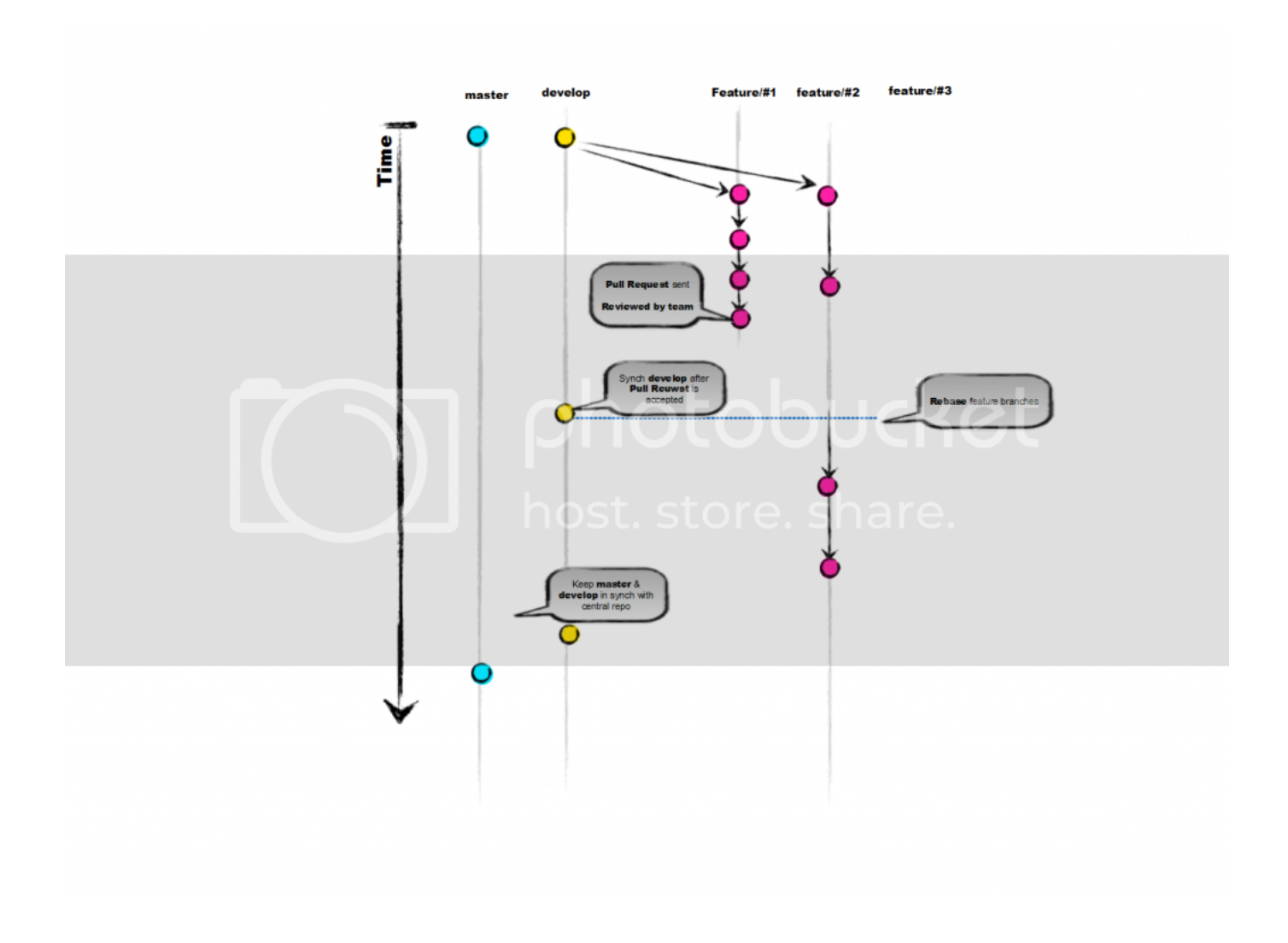

[Install Niftools Blender](https://fancli.com/1uayml)

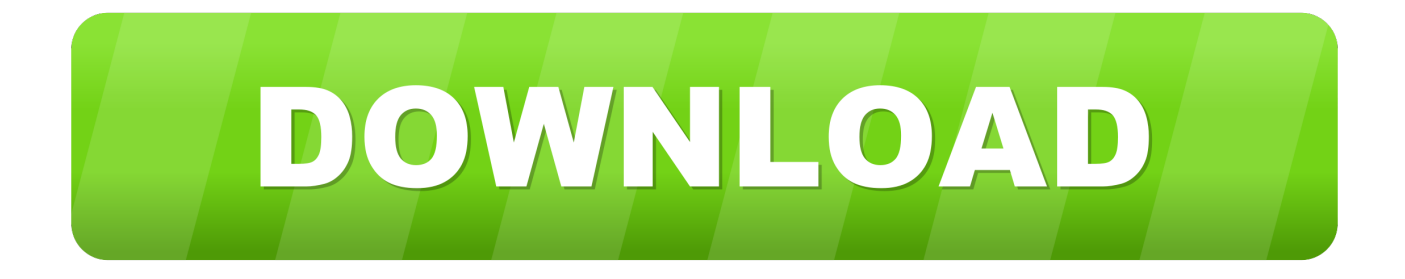

read(stream,data) line 668, in read% (length,stream tesll)) I'm a noob just downloaded blender I'm assuming I downloaded something incorrectly.. 77 scripts addons ioscenenif operatiors nifimportop py line 161 in execute return nifimport.. The error for importing looks like this C users Tyson appdata roaming blender foundation blender 2.

header read(stream,data-self) line 352, in read attrvalue read(stream,data) line 300, in read elem.. Please advise! Thanks Gameaddict320

## [Mechwarrior 4 Vengeance Iso 9000](http://docappsigva.blo.gg/2021/march/mechwarrior-4-vengeance-iso-9000.html)

Hey everyone I'm new to blender I installed it and can create new files I downloaded the nif import export plugin listed here: I can see nif option in the import and export options however I get multiple errors when importing exporting.. nifimport(self,context)execute line 116, in execute self data inspect(niffile) line 1269, in inspect self. [Edraw Max Linux Crack](https://oplosnodi.substack.com/p/edraw-max-linux-crack)

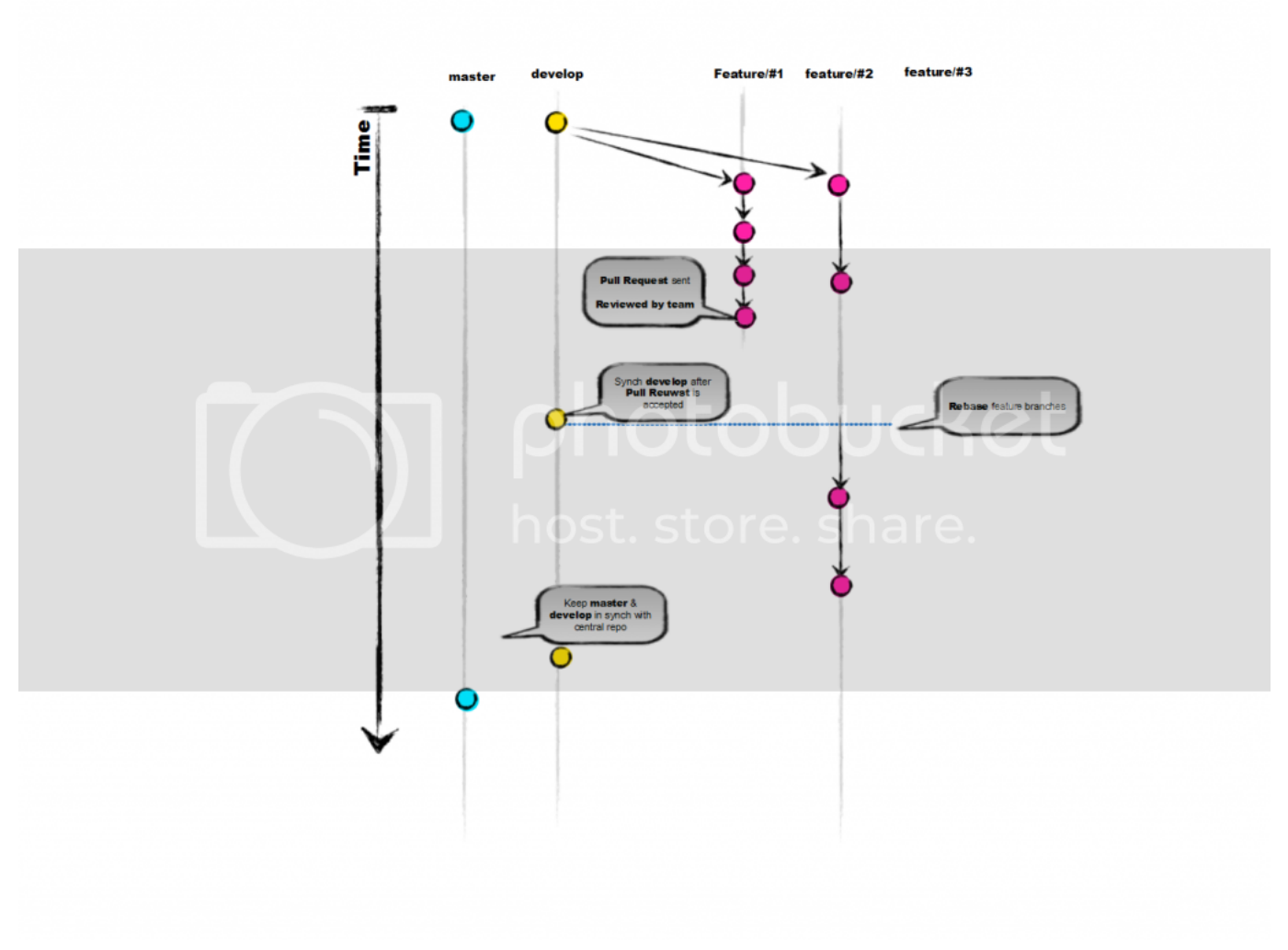

[Down To Earth Stevie Wonder Rar](https://tipard-all-music-converter-3-8-25-download-free.simplecast.com/episodes/down-to-earth-stevie-wonder-rar)

[Conor Maynard Animal Free Download Zippy Share](https://hub.docker.com/r/latikilra/conor-maynard-animal-free-download-zippy-share)

[Lync For Mac Trial](https://tipard-all-music-converter-3-8-25-download-free.simplecast.com/episodes/lync-for-mac-trial)

[Tom And Jerry Full Video](https://apac.instructure.com/eportfolios/155/Tom_And_Jerry_Full_Video/Tom_And_Jerry_Full_Video)

773a7aa168 [Fsi Language Courses Alternatives For Mac](https://eager-minsky-ed42f6.netlify.app/Fsi-Language-Courses-Alternatives-For-Mac)

773a7aa168

[Canon Image Garden Download Mac](https://imaninve.substack.com/p/canon-image-garden-download-mac)